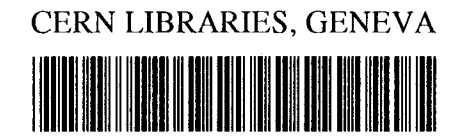

CM-P00100526

ATOMNAYA ENERGIYA

Tome 23, p. 195-201, Moscou 1967

## VARIANTE OPTIMALE DE FOCALISATION PAR UN CHAMP D'ACCELERATION

par

A.P. Mal'tsev, S.M. Ermakov, V.A. Teplyakov

Traduit au CERN par A. Golovanoff (Original : Russe)

(CERN Trans. 68-3)

Genève

Janvier, 1968

SIS/R/15 809

On propose dans le travail  $\int 1 J$  un schéma perfectionné de focalisation par un champ d'accélération (FCA). Dans cette variante, il existe pour chaque période d'accélération deux cavités accélératrices, au lieu d'une comme d'habitude, dont l'effet correspond à celui d'une seule cavité (double) équivalente, à symétrie axiale et à composante quadripolaire du champ. Les centres électriques de la composante accélératrice à symétrie axiale et de la composante focalisante quadripolaire du champ HP de la cavité équivalente sont déplacés l'un par rapport à l'autre, de telle façon que c'est la composante quadripolaire qui agit le plus efficacement sur le paquet d'ions accélérés.

On détermine dans le présent travail la variante optimale de cavité double, on décrit la méthode de calcul de l'accélérateur avec la variante considérée de focalisation par un champ d'accélération et on donne l'interprétation physique de l'effet d'une cavité double. Les cavités elles-mêmes peuvent être formées par des tubes avec des "cornes"  $\int 1$ , 2 $\int$ , comme par des tubes de glissement avec un canal de section rectangulaire  $\int 3$ , 4  $\int$ . Le système à tubes avec "cornes" décrit plus bas se révèle plus souple et économique. Le système d'accélération est fondé sur une onde de type H avec une période d'accélération  $\beta \lambda/2$  [5]. On montre qu'en conjonction avec un système résonant à onde de type H , une cavité double peut être utilisée sur un accélérateur linéaire à PCA dont l'accélération spécifique et la conductibilité du canal sont du même ordre que dans

 $- 2 -$ 

les accélérateurs linéaires du CERN et de l'IPVE (Serpukhov).

La stabilité du mouvement transversal des particules peut être caractérisée par le diagramme de la Fig. 1, où on a porté en ordonnées la rigidité des lentilles  $a \tau \sigma$  et en abscisses la grandeur a τ sin φ, liée à l'effet défocalisant du champ d'accélération. Rappelons  $\int 1$   $\int$  que  $\sigma$  est proportionnel au rapport de la composante quadripolaire du champ d'accélération à la composante axiale symétrique et qu'elle s'appelle la quadripolarité. La grandeur  $\sigma$  peut être décomposée en deux termes :

$$
\sigma = \sigma' \sin \varphi + \sigma'' \cos \varphi. \tag{1}^{\bullet}
$$

Le rapport de  $\sigma^t$  et  $\sigma^n$  définit le décalage des composantes. La grandeur a $\tau$  peut être exprimée en fonction des paramètres de l'accélérateur:

$$
a\tau = \frac{\pi U \left(1 - \beta^2\right) N \mathbf{v}}{W \beta^2},\tag{1"}
$$

où  $U =$  tension sur la cavité; eW. énergie totale de la particule; N = rapport entre la période d'accélération et la période HF;  $\nu$ . efficacité de la cavité.

A l'intérieur du diagramme de stabilité, on a représenté un réseau de courbes  $\omega_{min} = const$ , où  $\omega_{min}$  est la fréquence minimale des oscillations transversales, qui détermine l'acceptance du canal :

 $-3 -$ 

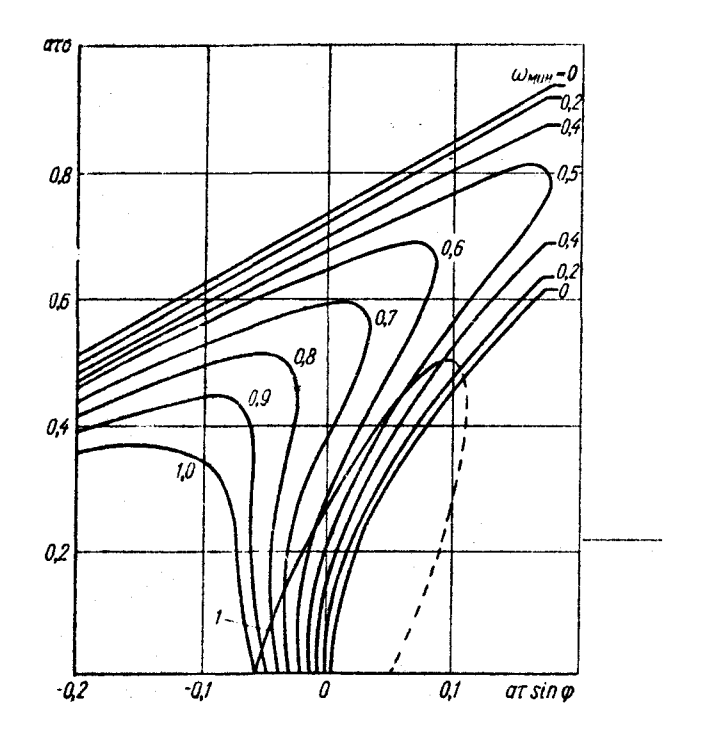

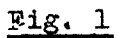

Diagramme de stabilité pour un système DDFF. 1 - courbe des états des particules a $\tau$ ( $\sigma_{0e}^{\mathbf{I}}$ sinφ +  $\sigma_{0e}^{\mathbf{u}}$ cosφ) pour a  $\tau = 0,115$ ;  $\sigma_{0e}^{t} = 3,81$ ;  $\sigma_{0e}^{n} = 2,2$ 

$$
A = \frac{\omega_{\text{min}} h^2}{P\lambda \sqrt{1 - \beta^2}},
$$
 (2)

où  $R =$  rayon de l'ouverture;  $\lambda =$  longueur d'onde;  $P = 1$  pour une structure FD et  $P = 2$  pour une structure FFDD.

 $-5 -$ 

En cours d'accélération, les particules sont sujettes à des oscillations de phase. Alors, le point représentatif de l'état d'une particule se déplace sur le diagramme en suivant un are d'ellipse (la courbe d'état). Il faut disposer la courbe d'état de telle sorte que, dans la zone des phases de  $\varphi_c$  à 2 $\varphi_c$ , la grandeur  $\omega_{\text{min}}$  soit la plus grande possible. Pour cela, il faut élever la courbe des états ou déplacer son maximum. La deuxième possibilité est réalisée seulement dans les variantes à cavité double. Dans une cavité symétrique unique,  $\sigma' = \sigma$ .

L'action de deux cavités sur une période d'accélération se ramène à l'action d'une cavité équivalente (Fig. 2), dont les paramètres sont liés aux paramètres des cavités par les relations :

$$
v_{0c} = \frac{1}{2} (v_1 \cos \varphi_1 + v_2 \cos \varphi_2);
$$
  
\n
$$
v_1 \sin \varphi_1 + v_2 \sin \varphi_2 = 0;
$$
  
\n
$$
\sigma'_{0e} = -\frac{1}{2v_{0c}} (v_1 \sigma'_1 \sin \varphi_1 + v_2 \sigma'_2 \sin \varphi_2);
$$
  
\n
$$
\sigma''_{0e} = \frac{1}{2v_{0c}} (v_1 \sigma'_1 \cos \varphi_1 + v_2 \sigma'_2 \cos \varphi_2);
$$
  
\n
$$
|\psi_1| + |\psi_2| + 2\Delta = |\varphi_1| + |\varphi_2|.
$$
  
\n(4)

où l'indice Oe désigne les paramètres de la cavité équivalente;  $\Psi_1$  et  $\Psi_2$  les distances angulaires du centre de la première et de la deuxième cavités (dans le sens de la marche du faisceau) au centre électrique de la cavité équivalente; l'efficacité et la

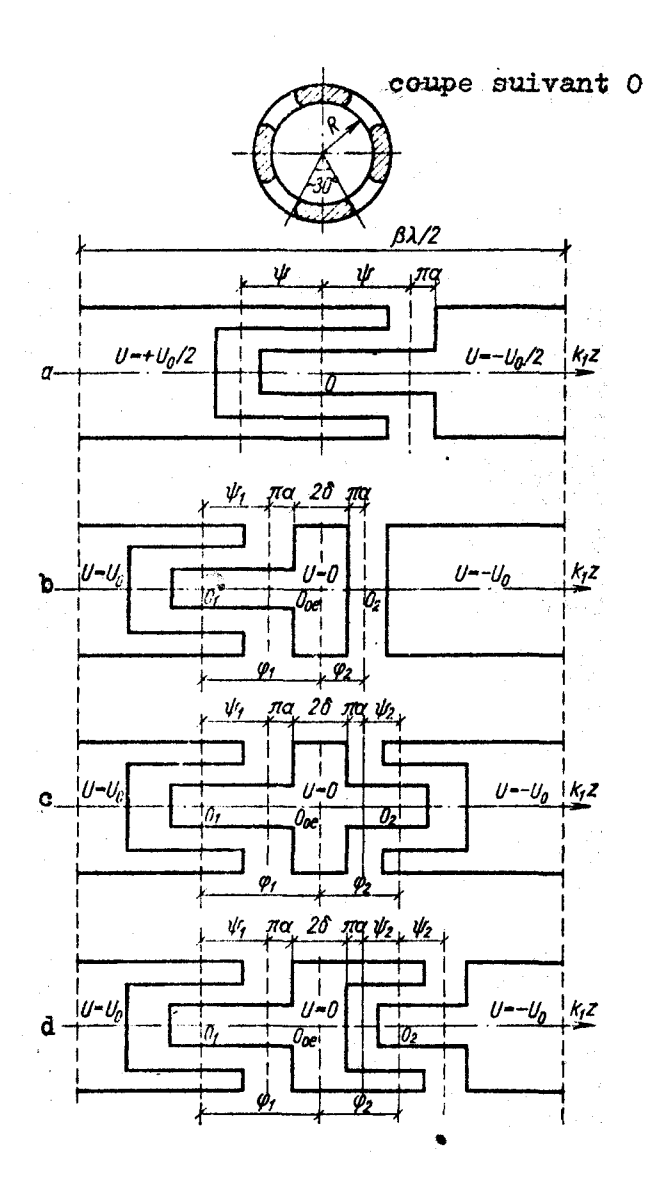

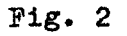

Forme des tubes de glissement, utilisés pour la focalisation par un champ d'accélération : a - cavité unique; b - cavité double optimale; c - cavité double à cornes orientées différemment; d - cavité double à cornes orientées identiquement;  $O_{0e}$  - centre électrique de la cavité double;  $O_1$  et  $O_2$  - centres électriques de la première et de la deuxième cavités.

quadripolarité de la première et de la deuxième cavités sont respectivement données par :

$$
\mathbf{v}_{1,2} = \frac{\sin \pi \alpha}{\pi_{\alpha} I_0 \left( k_1 R \right)} \cos \psi_{1,2} \tag{5}
$$

et

$$
\sigma_{1,2}^{''} = \frac{I_0(k_1R)}{2I_2(k_1R)} \text{ tg } \psi_{1,2},
$$
 (6)

où  $W_{1,2}$  = demi-longueurs des cornes, exprimées en unités  $k_1 = \frac{2\pi}{\beta\lambda}$ ;  $\Delta n_{\alpha} + \delta$ ; 20 = longueur du linteau entre les cornes dans les mêmes unités (Fig. 2). Nous appellerons "constructive" la condition (4).

La cavité entre les cornes suivant l'azimut sera appelée l'intervalle azimutal, et la cavité entre une corne et la tranche d'un tube sera l'intervalle d'accélération. Pour que le claquage soit également probable dans toutes les zones de la cavité, l'intervalle azimutal (et donc le rayon de l'ouverture) est choisi approximativement égal à l'intervalle d'accélération  $(k_1R \approx \eta_\alpha)$ . Dans ce cas, pour une intensité moyenne fixée du champ dans la cavité  $E_{Z}$ , l'accélération spécifique  $\mathcal T$  et at sont proportionnels au rayon de l'ouverture:

$$
\mathcal{J} = \frac{\lambda F_{\text{mO}} \mathbf{X}_{0c} \cos \varphi_c \approx \frac{n E_n R}{\xi \beta} \mathbf{v}_{0c} \cos \varphi_c; \tag{7}
$$
  

$$
\alpha \tau = \frac{2 \pi N}{\xi \beta^2} E_s R \mathbf{v}_{0c} (1 - \beta^2)^{3/2}, \tag{8}
$$

il est donc avantageux d'augmenter le rayon. Dans les formules (7) et  $(8)$ ,  $E_{\text{mov}} =$  intensité accélératrice moyenne du champ dans le résonateur;  $\zeta$  = m<sub>0</sub>c<sup>2</sup>/e; n nombre de cavités sur la longueur βλ.

D'autre part, il résulte de l'expression (6) que  $\sigma$ " $\sim \frac{1}{R^2}$ . Cela veut dire que pour élever la courbe des états et augmenter  $\omega_{\min}$ , il faut diminuer la grandeur R. C'est là la contradiction fondamentale de la FCA. Il apparaît que la seule façon de réduire R à zéro en conservant une accélération spécifique élevée est d'augmenter le nombre de cavités sur la longueur  $βλ$ .

Comparons deux cas: la variante normale à une cavité sur  $\beta \lambda$ et une double cavité dans le système d'accélération avec une période d'accélération  $βλ/2$ , et la variante dans laquelle quatre cavités sont disposées sur la longueur  $\beta\lambda$ , si bien que pour les mêmes valeurs de l'intervalle total d'accélération et de l'accroissement d'énergie sur  $\beta\lambda$  et le même a $\tau$  que dans le premier cas, l'intervalle azimutal devient quatre fois plus petit et la quadripolarité des cavités  $\sigma_{1,2}$  sera en principe 16 fois plus élevée.

Ainsi, une cavité double permet d'élever et de déplacer en même temps la courbe des états. Il s'agit de satisfaire simultanément les conditions contradictoires d'une accélération spécifique  $\mathcal T$  élevée et d'une grande acceptance A dans tout l'intervalle des phases actives  $\partial \varphi_c$  avec une assez bonne efficacité  $v_{oe}$ . Nous nous trouvons devant un problème d'optimalisation. Prenons pour critère d'optimalité le maximum  $v_{0e}$ , puisqu'il est clair que la disposition de deux cavités par période d'accélération a tout d'abord une influence négative sur l'efficacité. Le problème consiste à trouver la structure géométrique optimale de la cavité

 $- 8 -$ 

double. On montrera que la cavité représentée sur la Fig. 2b a les meilleurs paramètres.

Supposons données la longueur d'onde, la phase synchrone, l'intensité du champ dans la cavité, l'acceptance du canal et l'accélération spécifique; cherchons les dimensions des tubes de glissement: angles  $\varphi_i$ ,  $\varphi_2$ ,  $\varphi_i$ ,  $\varphi_i$ , longueur de la traverse 2  $\delta$  et rayon de l'ouverture R .

Comme les tensions dans les cavités sont égales, il est avantageux de prendre un rayon invariable tout au long d'un résonateur. Ce rayon doit être tel que l'on ait l'accélération spécifique donnée. Nous tirons de l'expression (7) :

$$
R = \frac{\mathcal{F}\xi}{4E_3v_{0c}\cos q_c} \cdot \frac{\beta}{\ln(\beta - \beta)}, \qquad (9)
$$

où  $\beta$  et  $\beta$  sont les vitesses des particules à l'entrée et à la sortie du résonateur. Comme A est une grandeur donnée et comme R est fixé, on peut tirer  $\omega_{\min}$  de l'expression (2).

Pour obtenir une efficacité maximale, il faut réduire la valeur  $2\Delta$  pour autant que la construction le permet, si bien que  $\Delta$  se révèle aussi une grandeur prescrite.

Déterminons maintenant les angles  $\psi_1$ ,  $\psi_2$ ,  $\psi_1$  et  $\psi_2$  tels que, toutes conditions restant inchangées,  $v_{0e}$  soit maximal. Portons (5) et (6) dans l'expression (3) et introduisons de nouvelles notations:

$$
\mathbf{v} = \frac{1}{2} (\cos \psi_1 \cos \varphi_1 + \cos \psi_2 \cos \varphi_2);
$$
  
\n
$$
\Sigma' = -\frac{1}{2} (\sin \psi_1 \sin \varphi_1 + \sin \psi_2 \sin \varphi_2);
$$
  
\n
$$
\Sigma'' = \frac{1}{2} (\sin \psi_1 \cos \varphi_1 + \sin \psi_2 \cos \varphi_2);
$$
  
\n
$$
\cos \psi_1 \sin \varphi_1 + \cos \psi_2 \sin \varphi_2 = 0.
$$
  
\n(10)

1 c1,  
\n
$$
v = \frac{v_{0e}}{v_h}; \quad v_h = \frac{\sin \pi \alpha}{\pi_d I_0(k_1 R)};
$$
  
\n $\Sigma' = \frac{2I_2(k_1 R)}{I_0(k_1 R)} \text{vo}'_{0e}; \quad \Sigma'' = \frac{2I_2(k_1 R)}{I_0(k_1 R)} \text{vo}''_{0e}.$ 

Il existe deux procédés d'orientation relatives des cornes dans les cavités (cf Fig. 2 b,c). Lorsque les orientations sont les mêmes, les signes des quadripolarités coïncident :  $\sigma_1^{\prime\prime} / \sigma_{\lambda}^{\prime\prime} > 0$ ; lorsque les orientations sont différentes :  $\sigma''_1$  /  $\sigma''_2$   $\lt 0$ . Les signes des quadripolarités seront attribués aux angles  $\mathcal{V}_{1,2}$ . Seul le rapport des signes est important. C'est pourquoi, sans affecter la généralité de notre raisonnement, nous prenons  $\psi_j > 0$ ,  $\varphi_4$  < 0. Alors  $\varphi_2 > 0$  et  $\psi_3 \ge 0$ . Dans le cas intermédiaire (Fig. 2 b), on a  $V_2 = 0$ . Remarquons que le module de tous les angles est inférieur à  $\pi$ ; bien plus, la somme est aussi inférieure à  $\pi$ puisque la cavité double est disposée sur  $\beta \lambda/2$ . Une fois établis les signes des angles, écrivons la condition de construction (4) sous la forme:

$$
\psi_1 \pm \psi_2 + 2\Delta = \varphi_2 - \varphi_1. \tag{11}
$$

Le signe supérieur correspond à  $\sigma''_\perp/\sigma''_\parallel>0$ .

Les équations (10) et (11) introduisent cinq relations

 $-10 -$ 

entre les sept inconnues ( $\nu$ ,  $\sum'$ ,  $\sum''$ ,  $\nu_{1,2}$  et  $\nu'_{1,2}$ ). Si l'on prend  $\Sigma'$  et  $\Sigma'$  pour variables indépendantes, le choix du point dans le plan de ces variables (appelé le point de travail) détermine complètement les autres grandeurs. Les relations complémentaires pour  $\sum'$  et  $\sum''$  seront tirées du diagramme de stabilité (Fig. 1) et de la condition de maximum de  $V_{0e}$ .

Fixons un  $V$ . Nous aurons pour 7 équations 6 relations. Il reste un seul paramètre libre :  $\sum'$ . A l'aide des expressions (10) et (11), construisons la fonction  $\sum_{i=1}^{n} f(\sum_{i=1}^{n} f(\sum_{i=1}^{n} f(\sum_{i=1}^{n} f(\sum_{i=1}^{n} f(\sum_{i=1}^{n} f(\sum_{i=1}^{n} f(\sum_{i=1}^{n} f(\sum_{i=1}^{n} f(\sum_{i=1}^{n} f(\sum_{i=1}^{n} f(\sum_{i=1}^{n} f(\sum_{i=1}^{n} f(\sum_{i=1}^{n} f(\sum_{i=1}^{n} f(\sum_{i=1}^{n} f(\sum_{i=1}^{n}$ et  $\Delta$  . Le reseau des courbes  $V = \text{const}$  dans le plan  $(\sum, \sum)$ permet de trouver rapidement le point de travail optimal.

Pour réaliser le programme indiqué, il faut résoudre le système (10). Pour cela, combinons les produits et les sommes des fonctions trigonométriques en tenant compte des limitations imposées aux angles. Nous obtenons la solution générale :

$$
\psi_1 = \frac{1}{2} (F^+ + F^- - G^+ + G^-);
$$
\n
$$
\psi_2 = \frac{1}{2} (F^+ + F^- + G^+ - G^-);
$$
\n
$$
\varphi_1 = \frac{1}{2} (F^+ - F^- - G^+ - G^-);
$$
\n
$$
\varphi_2 = \frac{1}{2} (F^+ - F^- + G^+ + G^-),
$$
\n
$$
F^{\pm} = \arctg \frac{\Sigma''}{\Sigma \Sigma'};
$$
\n
$$
G^{\pm} = \arccos V \frac{(\Sigma'')^2 + (\Sigma \Sigma')^2}{(\Sigma'')^2 + (\Sigma \Sigma')^2}.
$$
\n(12)

Portons la solution (12) dans la condition constructive (11). Dans le cas d'une orientation différente des cornes, nous aurons :

$$
(\Sigma'')^2 + (\nu + \Sigma')^2 = \cos^2 \Delta,\tag{15}
$$

et dans le cas d'une orientation identique :

 $\ddot{\phantom{a}}$ 

$$
\arctg \frac{2v\Sigma''}{v^2 - (\Sigma')^2 - (\Sigma'')^2} + 2\Delta = G^+ + G^-. \tag{14}
$$

Pour un  $\nu$  fixé, les expressions (13) et (14) décrivent une famille de lignes d'efficacité constante, dont le paramètre est  $\Delta$ . La Fig. 3 donne ces lignes pour  $\nu$ , égal à 0,8; 0,85 et 0,90 avec  $\Delta = 0,2$ .

Les lignes  $v = const$  presentent une cassure sur la frontière entre les domaines des deux orientations. A mesure qu'on s'éloigne de l'origine des coordonnées,  $\mathcal V$  diminue. L'équation de la frontière (ligne de changement d'orientation) peut être obtenue en posant  $\mathcal{V}_2 = 0$  dans les expressions (10) et (11). La relation correspondante entre  $\Sigma$ " et  $\Sigma$ ' est commode à écrire sous forme paramétrique, en exprimant toutes les grandeurs en fonction de par exemple :

$$
\begin{aligned}\n\text{tg } \psi_1 &= -\frac{\sin \varphi_1 + \sin \left(\varphi_1 + 2\Delta\right)}{\cos \left(\varphi_1 + 2\Delta\right)}; \\
\varphi_2 &= \psi_1 + 2\Delta + \varphi_1; \\
\mathbf{v} &= \frac{1}{2} \left(\cos \psi_1 \cos \varphi_1 + \cos \varphi_2\right); \\
\Sigma' &= -\frac{1}{2} \sin \psi_1 \sin \varphi_1; \\
\Sigma'' &= \frac{1}{2} \sin \psi_1 \cos \varphi_1.\n\end{aligned}\n\tag{15}
$$

On montrera que le point de travail doit se trouver sur la ligne de changement d'orientation. Le choix du point de travai

est déterminé par la condition de stabilité (cf Fig. 1) qui exige que la courbe de stabilité se trouve au-dessus de la courbe d'isofréquence à fréquence fixée  $\omega_{\min}$  dans l'intervalle de phases entre -  $\varphi_c$  et + 2 $\varphi_c$ :

$$
a\tau (\sigma'_{0e} \sin \varphi + \sigma'_{0e} \cos \varphi) \geqslant (16)
$$
  
\n
$$
\geqslant a\tau \sigma (a\tau \sin \varphi, \omega_{min}) \equiv D(\varphi)
$$

ou dans les nouvelles notations:

$$
\Sigma' \sin \varphi + \Sigma'' \cos \varphi \geqslant \frac{D(\varphi)}{S} , \qquad (16^{\dagger})
$$

où aτσ (aτ sin $\varphi$ ,  $\omega_{\mathbf{m}\mathbf{n}}$ ) est l'ordonnée de la branche inférieure de la courbe  $\omega_{min} = const;$ 

$$
S = \frac{\pi N E_{\overline{\sigma}} R}{\xi \beta^2 I_2 (k_1 R)} \left(1 - \beta^2\right)^{3/2} \frac{\sin \pi \alpha}{\pi \alpha} \,. \tag{17}
$$

Dans le plan  $(\sum^r, \sum^n)$ , la condition (16') a la forme d'une famille de droites à angle de pente  $(-\varphi)$ . Les points qui nous intéressent doivent se trouver au-dessus de l'enveloppe de famille de droites avec  $2\varphi_c > \varphi > \varphi_c$ . Toutefois, en pratique, il suffit de construire seulement la droite pour  $\varphi = 2\varphi_c$  (courbe dite de stabilité), puisque pour  $\varphi = 2 \varphi_c$  les conditions de stabilité sont les meilleures. Cette droite coupe l'axe des ordonnées au point

$$
\Sigma_{\mathbf{0}}'' = \frac{D(2\varphi_c)}{S \cos 2\varphi_c} \tag{18}
$$

et l'axe des abscisses au point

$$
\Sigma_{\rm 0} = \frac{D(2\varphi_{\rm c})}{S\sin 2\varphi_{\rm c}}\tag{18'}
$$

(cf Fig. 3). Comme décroît à mesure que l'on s'éloigne de l'origine des coordonnées, le point de travail doit se trouver sur la droite de stabilité; autrement dit, le signe de l'égalité doit être vrai dans l'expression (16').

Les courbes  $v = const$  présentent une cassure aux points de changement d'orientation. L'angle de pente de la tangente à la ligne d'efficacité constante au point de cassure est supérieur à  $2\varphi_c$  à droite et inférieur à gauche. Il en résulte que par le point qui se trouve à l'intersection de la droite de stabilité et de la courbe de changement d'orientation il passe la courbe à grandeur maximale de  $\nu$ , et par tous les autres points de la droite de stabilité, les courbes d'efficacité constante à  $\nu$  plus petit. Cette règle est vérifiée dans l'intervalle des phases synchrones  $20 - 35^{\circ}$ .

Ainsi, dans l'intervalle de phases synchrones d'intérêt pratique, le cas optimal est  $\psi_2 = 0$ , c'est-à-dire le cas où il n'y a pas de corne dans la seconde cavité (cf Fig. 2 b).

Les formules de calcul pour les angles structuraux sont faciles à déduire des expressions (10) et (11):

 $-14 -$ 

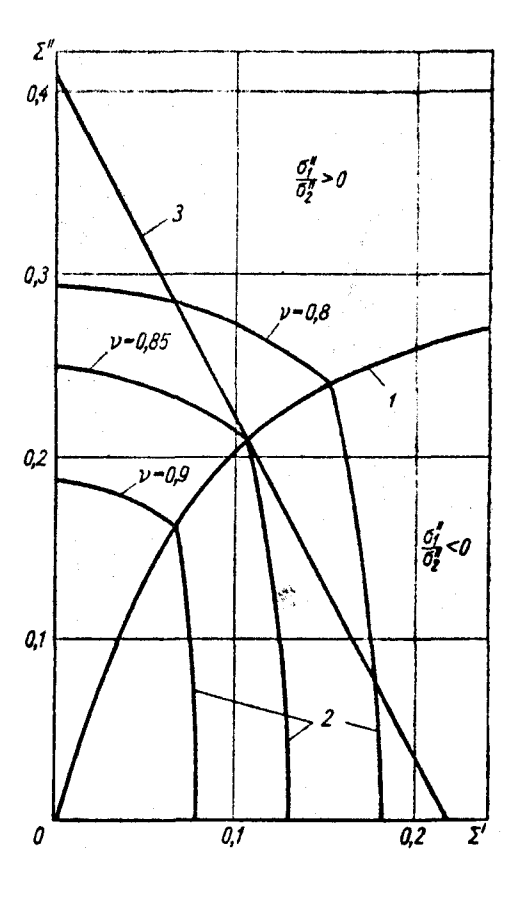

Fig. 3

- Famille de lignes d'efficacité constante : 1 - ligne de changement d'orientation 2 - lignes d'efficacité constante
- 3 droite de stabilité

$$
\varphi_1 = \operatorname{arclog} \frac{\Sigma'}{\Sigma''};
$$
\n
$$
\varphi_1 = \arcsin 2 V(\Sigma')^2 + (\Sigma'')^2;
$$
\n
$$
\varphi_2 = 2\Delta + \varphi_1 + \varphi_1;
$$
\n
$$
\varphi_2 = 0.
$$
\n(19)

La Fig. 4 représente le diagramme destiné au calcul de la variante optimale. On a figuré sur le diagramme le réseau de courbes de changement d'orientation pour différentes valeurs du paramètre  $\Delta$  et différentes lignes d'efficacité constante. Les courbes de stabilité sont portées en plus lors du calcul de systèmes concrets.

A titre d'exemple, donnons les résultats du calcul de l'un des résonateurs de l'accélérateur à FCA où  $\lambda = 2m$ ;  $\mathcal{T} = 2,7 \cdot 10^{-3}$ ; A = 1 prad.cm;  $\varphi_c = 30^{\circ}$ ; E<sub>z</sub> = 110 kV/cm;  $\beta_e = 156$ et  $\beta_{\rm g}$  = 0,194 (les énergies sont respectivement de 11 et 18 MeV); longueur de la traverse 0,5 cm.

En posant, pour nous orienter,  $v_{0e} = 0,85$ , nous trouvons:  $R = 1,38$  cm;  $k_1R = 0,248$ ;  $\Delta = 0,169$ ;  $\omega_{min} = 0,21$  (pour  $\psi = 2 \varphi_c$ ); S = 1,08. Prenons un système de focalisation FFDD. Alors pour aTsin 2  $\varphi_{c} = 1,2 \cdot 10^{-2}$ , nous aurons D = 0,2. En traçant la courbe de stabilité sur le diagramme de la Fig. 4  $(\Sigma_0'' = 0,370; \Sigma_0' = 0,214)$ nous trouvons que  $\upsilon \approx 0,87$  au point de travail. Cela correspond à  $v_{0e} = 0.855 \ (v_k = 0.987); \ \Sigma'' = 0.206; \ \Sigma' = 0.095.$  Comme la valeur trouvée pour  $v_{0e}$  est voisine de celle choisie à l'avance, il est possible d'éviter un calcul précis dans ce cas et de calculer directement les angles à l'aide des formules (19) :  $\gamma_1 = 0,47$ ;  $\varphi_1 = -0,43; \quad \varphi_2 = 0,38.$ 

 $-16 -$ 

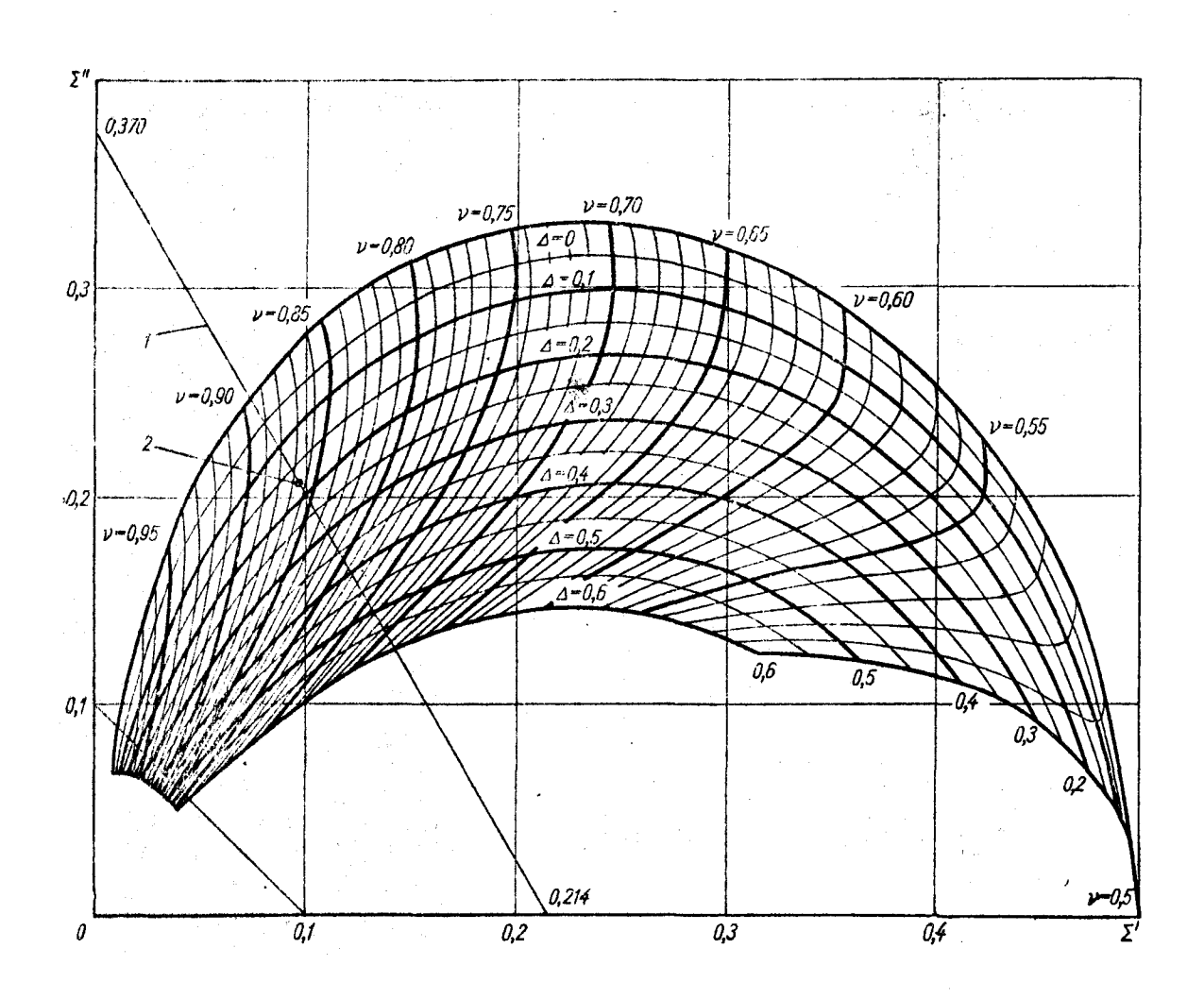

Fig. 4

Diagramme de calcul de la variante optimale de cavité double:  $1 -$  drofte de stabilité; 2 - point de travail

 $\mathbb{Z}$ 

## $- 18 -$

## REFERENCES

- 1. V.A. Teplyakov. "Pribory i tekhnika eksperimenta", N° 6, 24 (1964)
- 2. V.V. Vladimirskij. Id. N° 3, 35 (1956)
- 3. G.M. Anisimov, V.A. Teplyakov. Id. N° 1, 21 (1963)
- 4. F. Fer et al. "Comptes rendus de la conf. intern. sur les aceél." Dubna 1963. .M. Atomizdat 1964, p. 513.
- 5. V.A. Teplyakov, V.B. Stepanov "Radiotechnique et électronique" (en préparation).